《実践・eラーニングコース》

【求職者支援訓練受講生募集情報】 神奈川県8月23日開講コース

AIと学んで差をつけるエクセル・ワード・パワーポイント実践科(eラーニングA)

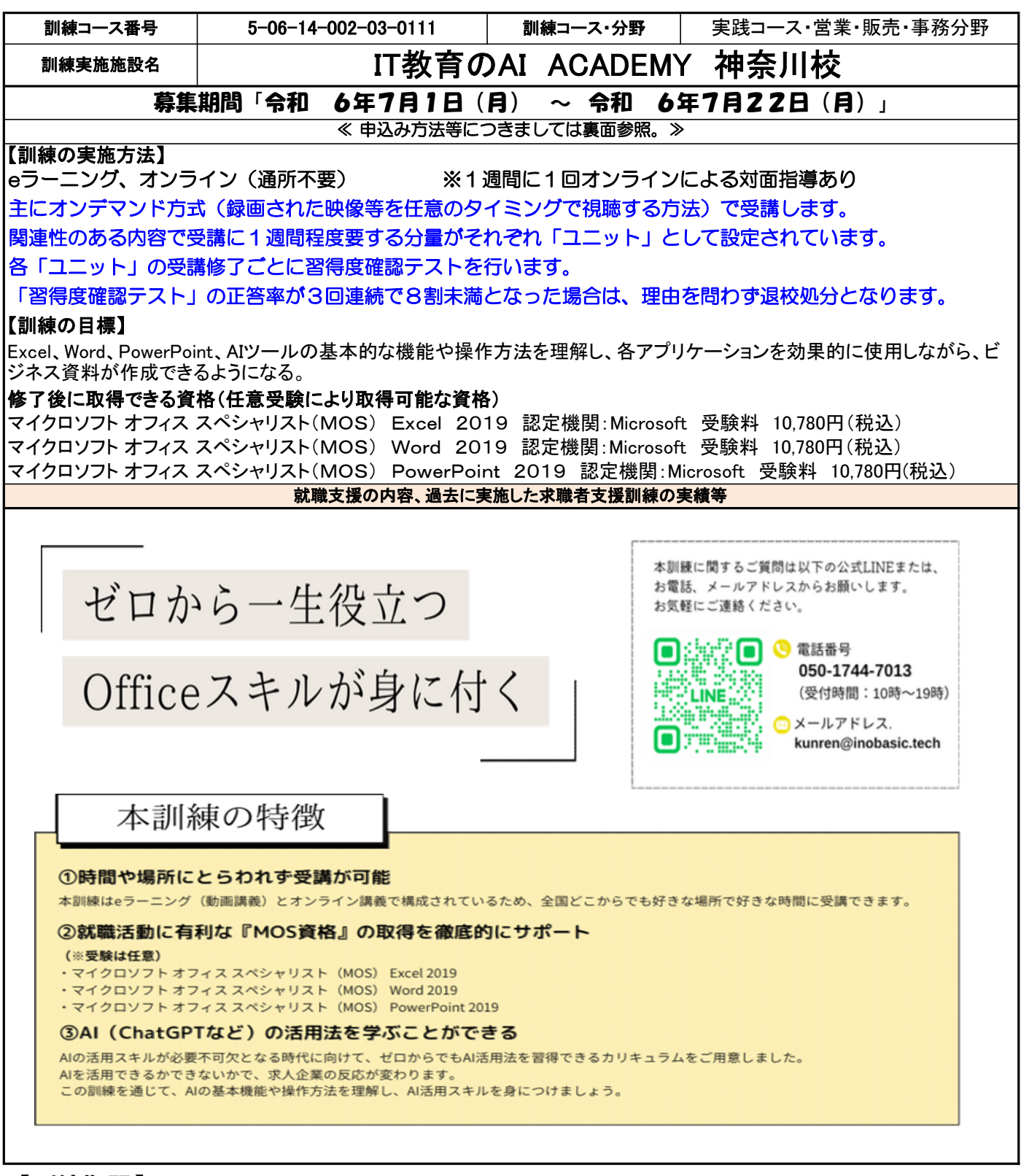

【訓練期間】

# ~ 令和 6年8月23日(金) 令和 6年11月27日(水)

#### 【訓練内容】※ 訓練内容の詳細につきましては、説明会(裏面参照)などでご確認できます。

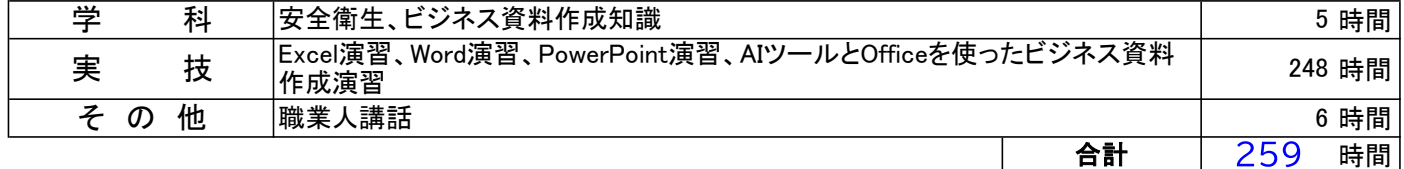

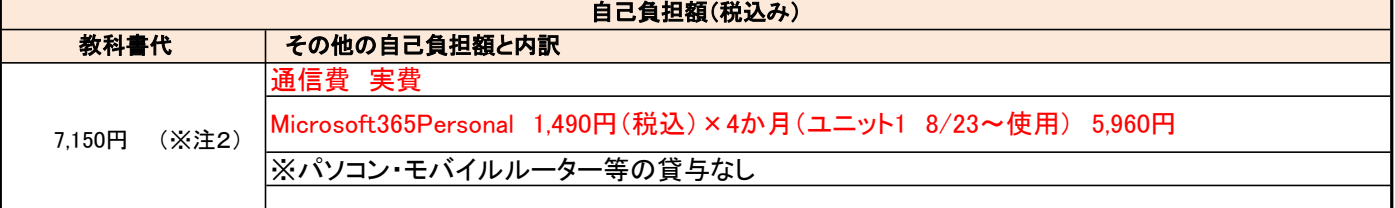

## .<br>(※注2)教科書代等について、訓練開始直前に就職等の理由により辞退された場合、当該教科書代等を負担いただく場合があります。

# ☆気になるコースの説明を聞くことができます。☆

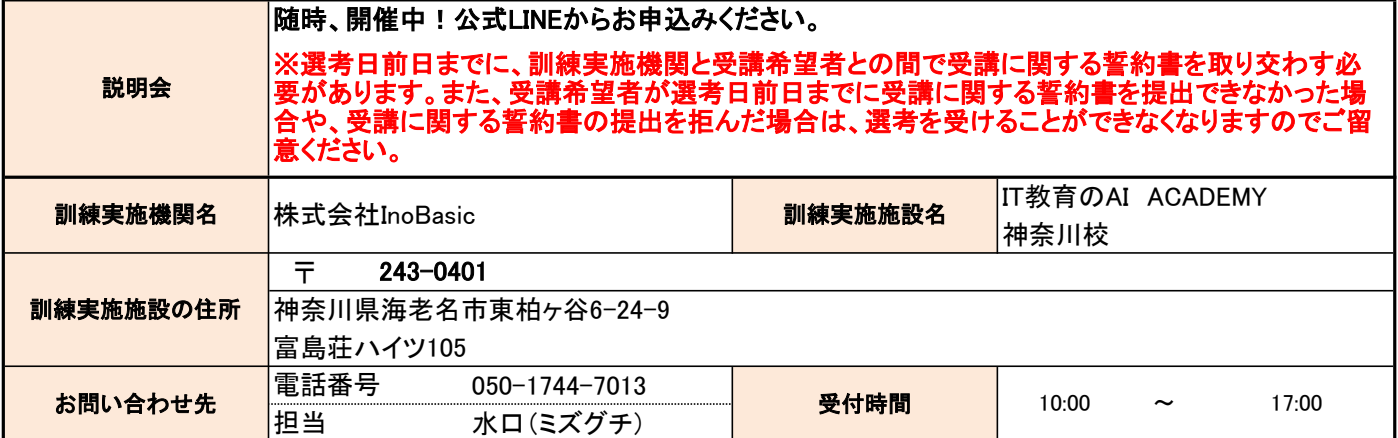

# ☆申込み方法等☆

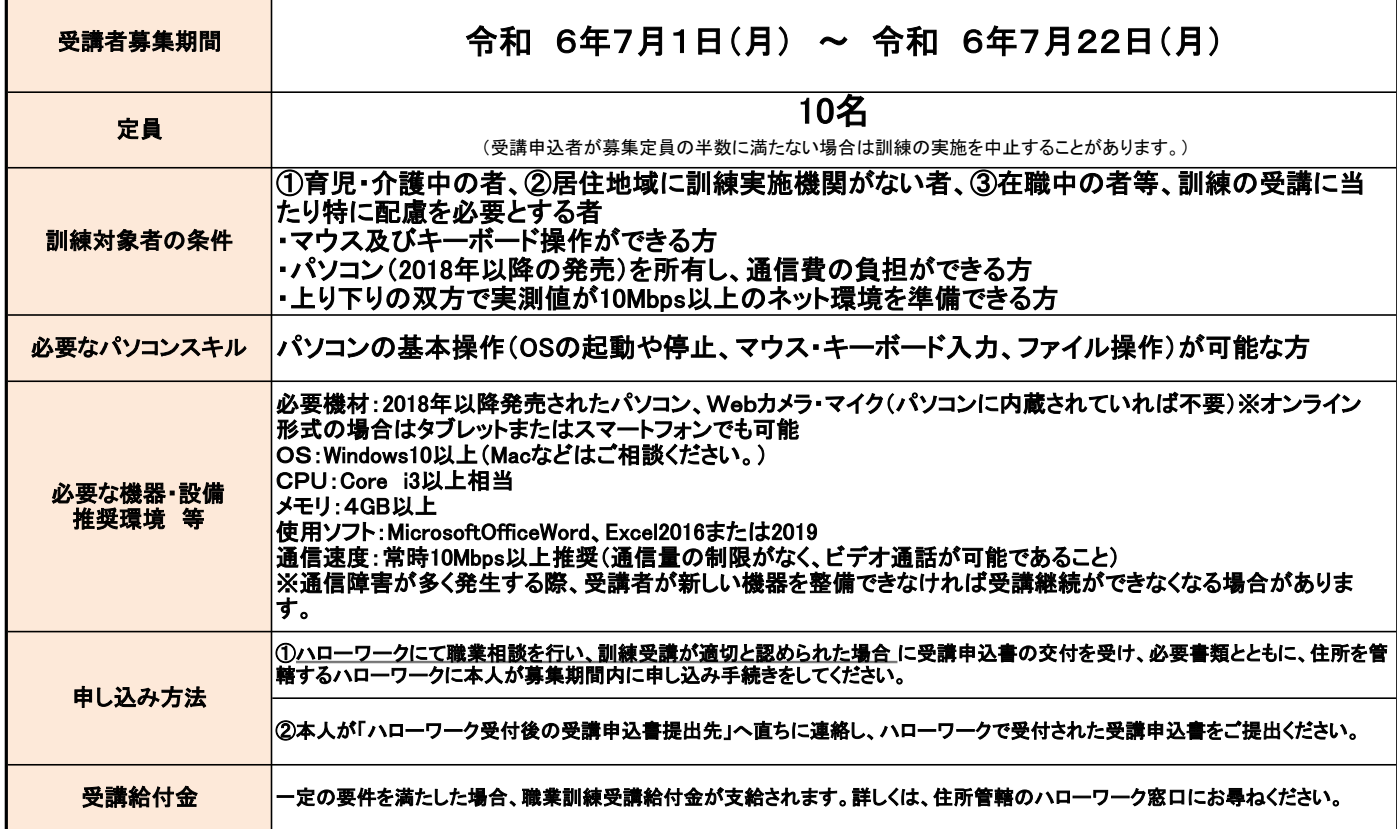

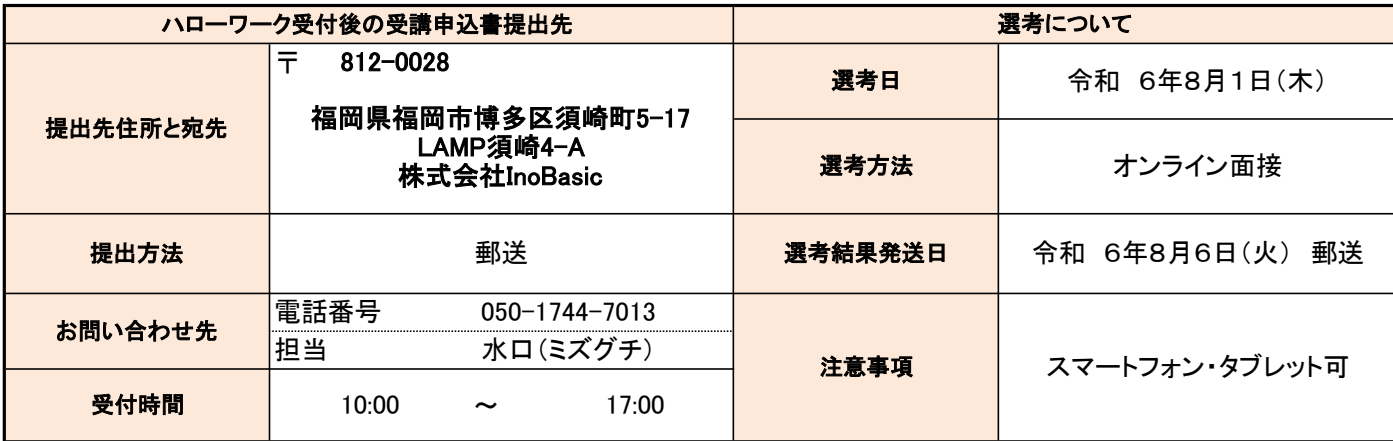

(様式A-9)

### 訓練カリキュラム

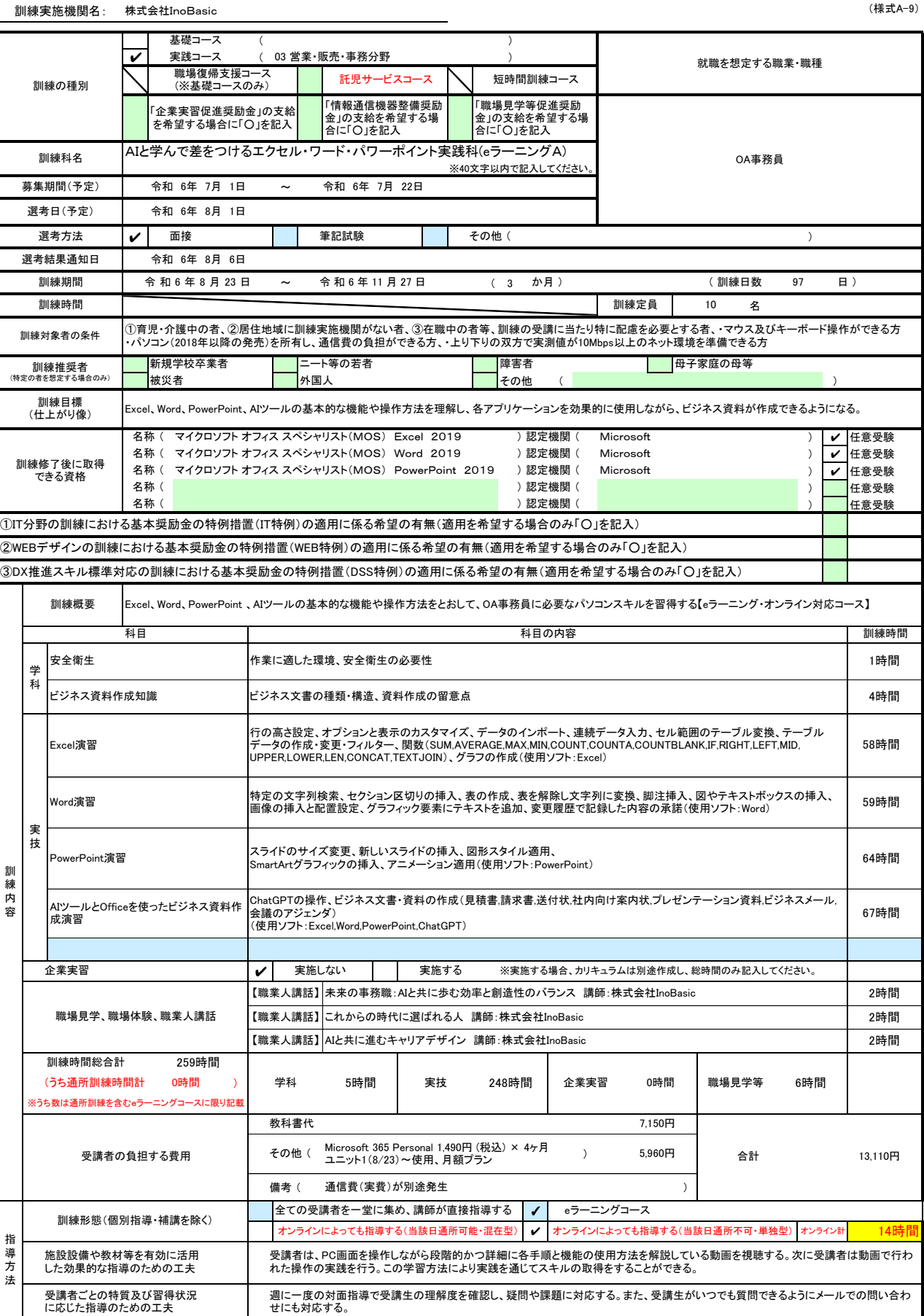

※1 企業実習を予定している場合は、様式第10〜12号を作成のうえ提出してください。<br>※2 様式第6号の「推奨訓練日程計画表」を添付してください。<br>※3 積減推奨者欄には、特に訓練を推奨する対象がある場合に、当てはまるもの全てのチェック欄(口)にノを記入してください。<br>※3 訓練推奨者欄には、「訓練対象者の条件」欄に内容を記入してください。特にない場合はチェックは不要です。<br>※6 訓練時間には、キャリアコンサルティング等の時間は含まれま